### Proposal Distribution

#### **Proposal Distribution:** Two basic approaches

• Choose a fixed proposal function

o Independent Metropolis

• Random walk (local Metropolis)

$$
\theta^* = \theta^{k-1} + Rz
$$

o Two (of several) choices:  $Z \sim N(0, 1)$ 

(i) 
$$
R = cl \Rightarrow \theta^* \sim N(\theta^{k-1}, cl)
$$
  
(ii)  $R = \text{chol}(V) \Rightarrow \theta^* \sim N(\theta^{k-1}, V)$ 

where **Sensitivity Matrix** 

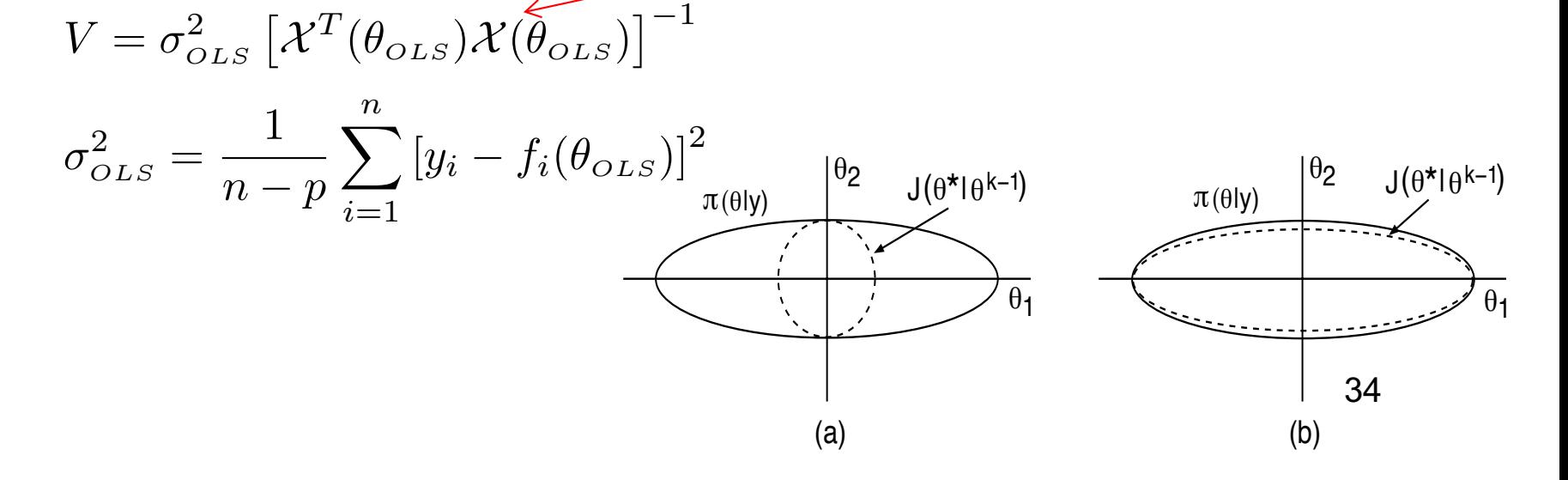

### Metropolis Algorithm

#### **Metropolis Algorithm:** [Metropolis and Ulam, 1949]

1. Initialization: Choose an initial parameter value  $\theta^0$  that satisfies  $\pi(\theta^0|y) > 0$ .

2. For  $k = 1, \cdots, M$ 

(a) For  $z \sim N(0, 1)$ , construct the candidate

$$
\theta^* = \theta^{k-1} + Rz
$$

where *R* is the Cholesky decomposition of *V* or *D*. This ensures that

$$
\theta^*\sim N(\theta^{k-1},\,V)\ \ \mathrm{or}\ \ \theta^*\sim N(\theta^{k-1},\,D).
$$

(b) Compute the ratio

$$
r(\theta^*|\theta^{k-1}) = \frac{\pi(\theta^*|y)}{\pi(\theta^{k-1}|y)} = \frac{\pi(y|\theta^*)\pi_0(\theta^*)}{\pi(y|theta^{k-1})\pi_0(\theta^{k-1})}.
$$
 (1)

(c) Set

$$
\theta^k = \left\{ \begin{array}{ll} \theta^* & , \quad \text{with probability } \alpha = \text{min}(1,r) \\ \theta^{k-1} & , \quad \text{else.} \end{array} \right.
$$

That is, we accept  $\theta^*$  with probability 1 if  $r\geqslant$  1 and we accept it with 35 probability *r* if  $r < 1$ .

# Metropolis-Hastings Algorithm

**Metropolis-Hastings Algorithm:**  $J(\theta^*|\theta^{k-1})$  does not have to be symmetric

• **Acceptance Ratio**: 
$$
r(\theta^*|\theta^{k-1}) = \frac{\pi(\theta^*|y)/J(\theta^*|\theta^{k-1})}{\pi(\theta^{k-1}|y)/J(\theta^{k-1}|\theta^*)}
$$
  

$$
= \frac{\pi(y|\theta^*)\pi_0(\theta^*)J(\theta^{k-1}|\theta^*)}{\pi(y|\theta^{k-1})\pi_0(\theta^{k-1})J(\theta^*|\theta^{k-1})}.
$$

Examples:

- Cauchy distribution:  $J(\theta^*|\theta^{k-1}) = \frac{1}{\pi[1+(\theta^*)^2]}$
- $\chi^2(k)$  distribution:  $J(\theta^*|\theta^{k-1}) = \kappa(\theta^*)^{k/2-1}e^{\theta^*/2}$

**Note:** Considered one of top 10 algorithms of 20th century

# Random Walk Metropolis Algorithm for Parameter Estimation

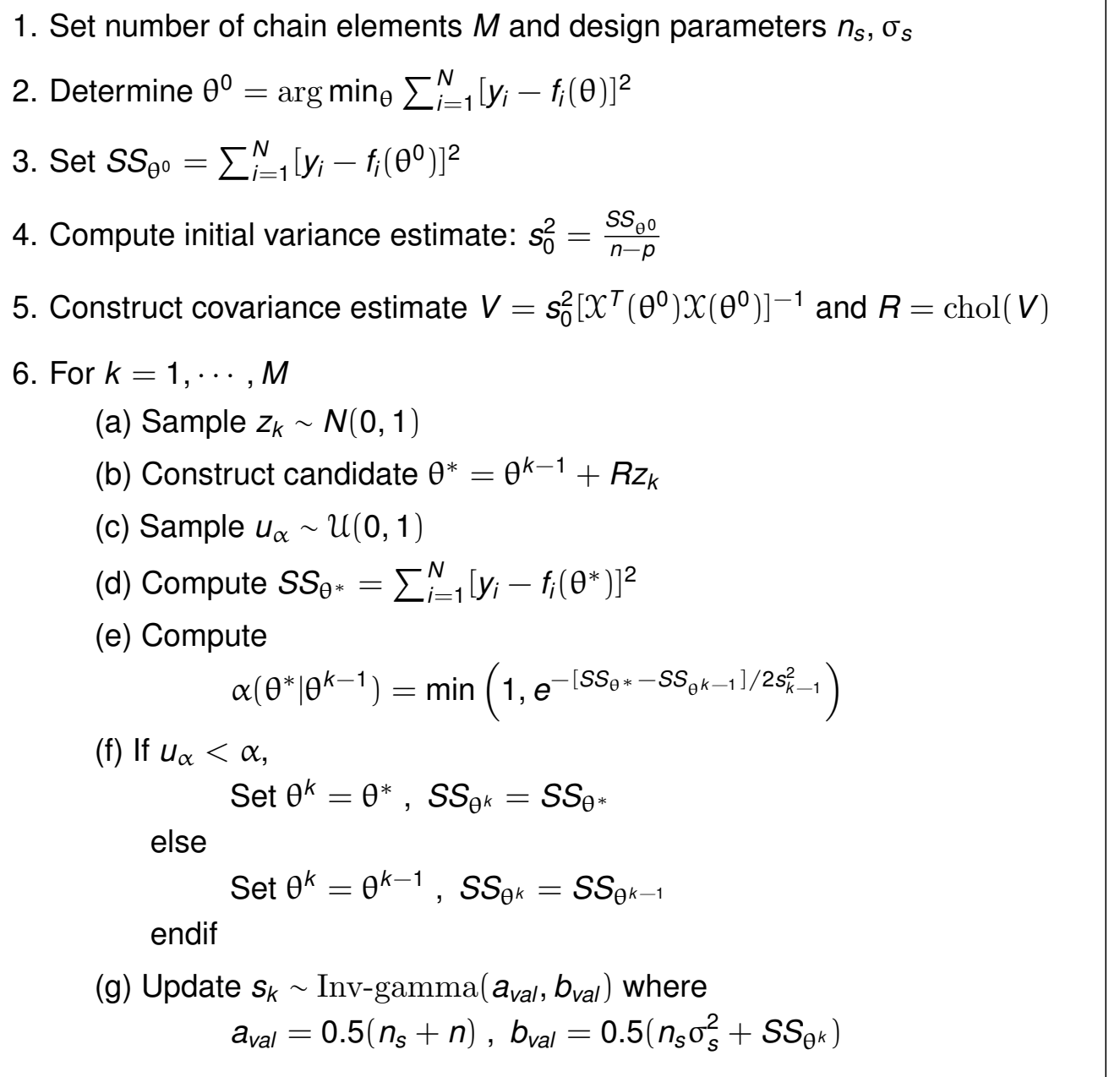

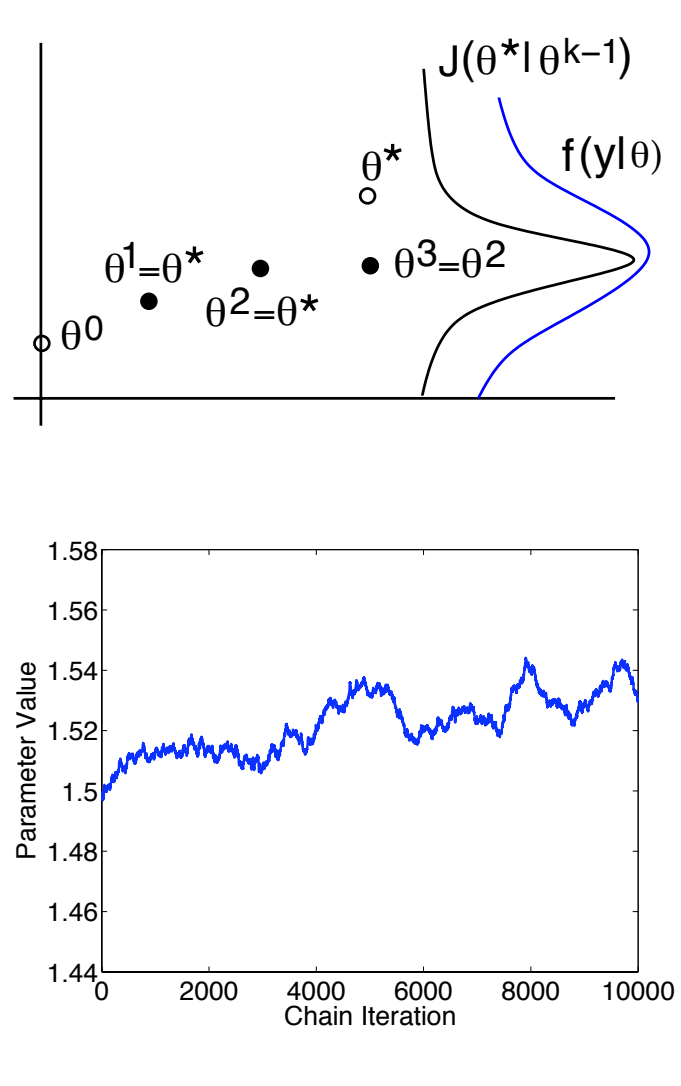

37

# Sampling Error Variance

**Strategy:** Treat error variance  $\sigma^2$  as parameter to be sampled.

**Definition:** The property that the prior and posterior distributions have the same parametric form is termed *conjugacy.* 

**Note:** The likelihood

$$
f(y,\theta|\sigma^2)=\frac{1}{(2\pi\sigma^2)^{n/2}}e^{-SS_\theta/2\sigma^2}
$$

has the conjugate prior

$$
\pi_0(\sigma^2) \propto (\sigma^2)^{-(\alpha+1)} e^{\beta/\sigma^2}
$$

The posterior is

$$
\pi(\sigma^2|\theta,y) \propto (\sigma^2)^{-(\alpha+1+n/2)} e^{-(\beta+S S_\theta/2)/\sigma^2}
$$

so that

$$
\sigma^2 |(y, \theta) \sim \text{Inv-gamma}\left(\alpha + \frac{n}{2}, \beta + \frac{SS_q}{2}\right)
$$

or

$$
\sigma^2 |(\textbf{y},\theta) \sim \mathrm{Inv}\text{-}\mathrm{gamma}\left(\frac{n_s+n}{2},\frac{n_s \sigma_s^2 + S S_q}{2}\right)
$$

**Note:** 

\n- $$
n_0
$$
 taken small;
\n- e.g.,  $n_0 = 1$  or  $n_0 = .01$
\n- Take  $\sigma_s^2 = s_{k-1}^2 = \frac{B_{k-1}^T B_{k-1}}{n-p}$  38
\n

**Example:** We revisit the spring model

$$
\ddot{z} + C\dot{z} + Kz = 0
$$
  

$$
z(0) = 2 , \ \dot{z}(0) = -C
$$

which has the solution

$$
z(t) = 2e^{-Ct/2}\cos(\sqrt{K - C^2/4} \cdot t)
$$

We assume that  $\varepsilon_i \sim N(0, \sigma_0^2)$  where  $\sigma_0 = 0.1$ .

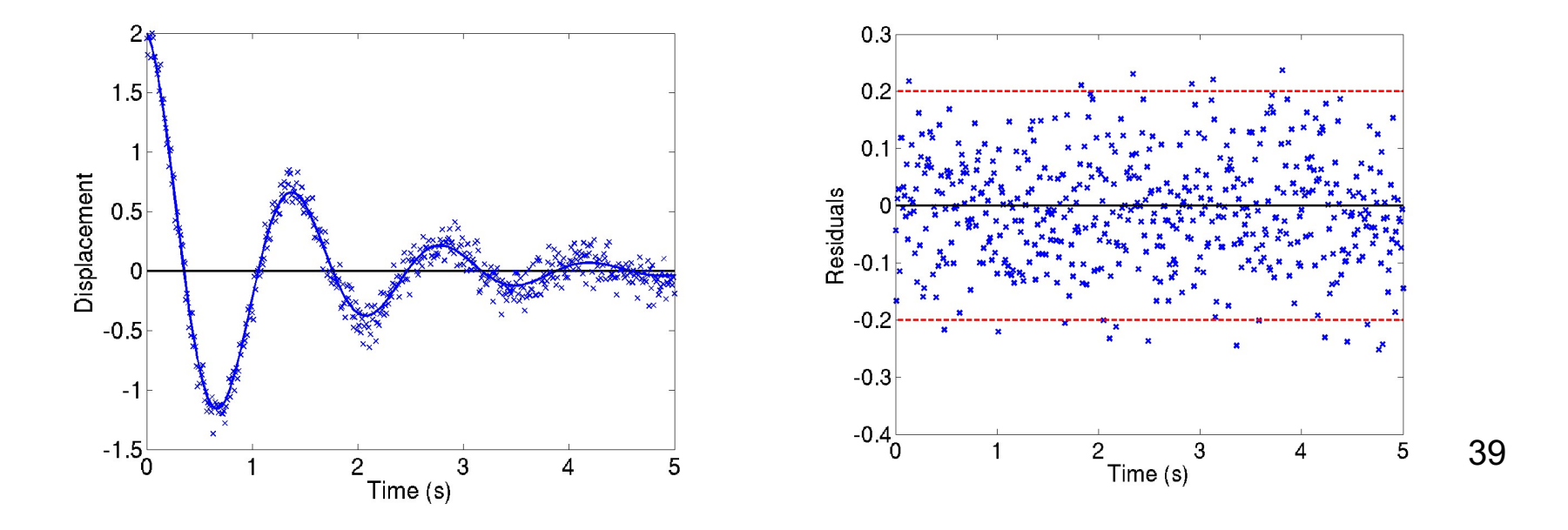

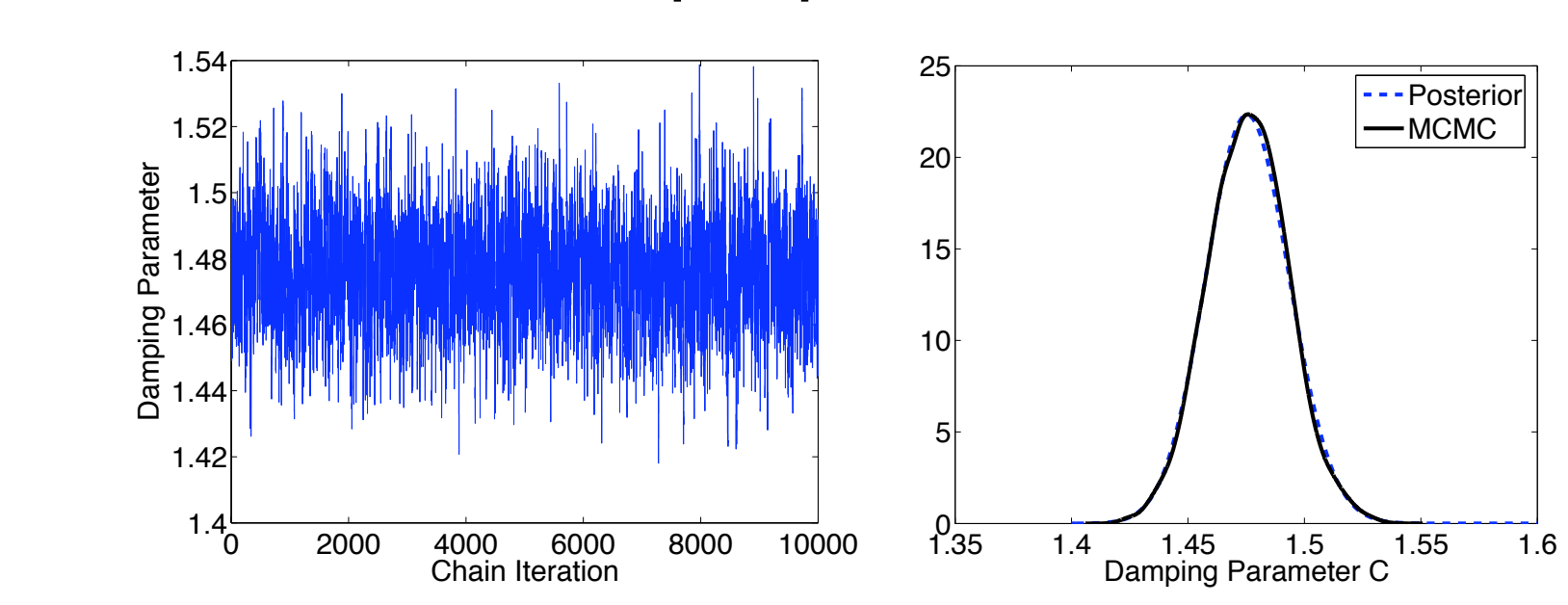

**Case i:** Take K =20.5 and  $\theta = [C, \sigma^2]$ 

**Note:** Kernel density estimator (KDE) used to construct density.

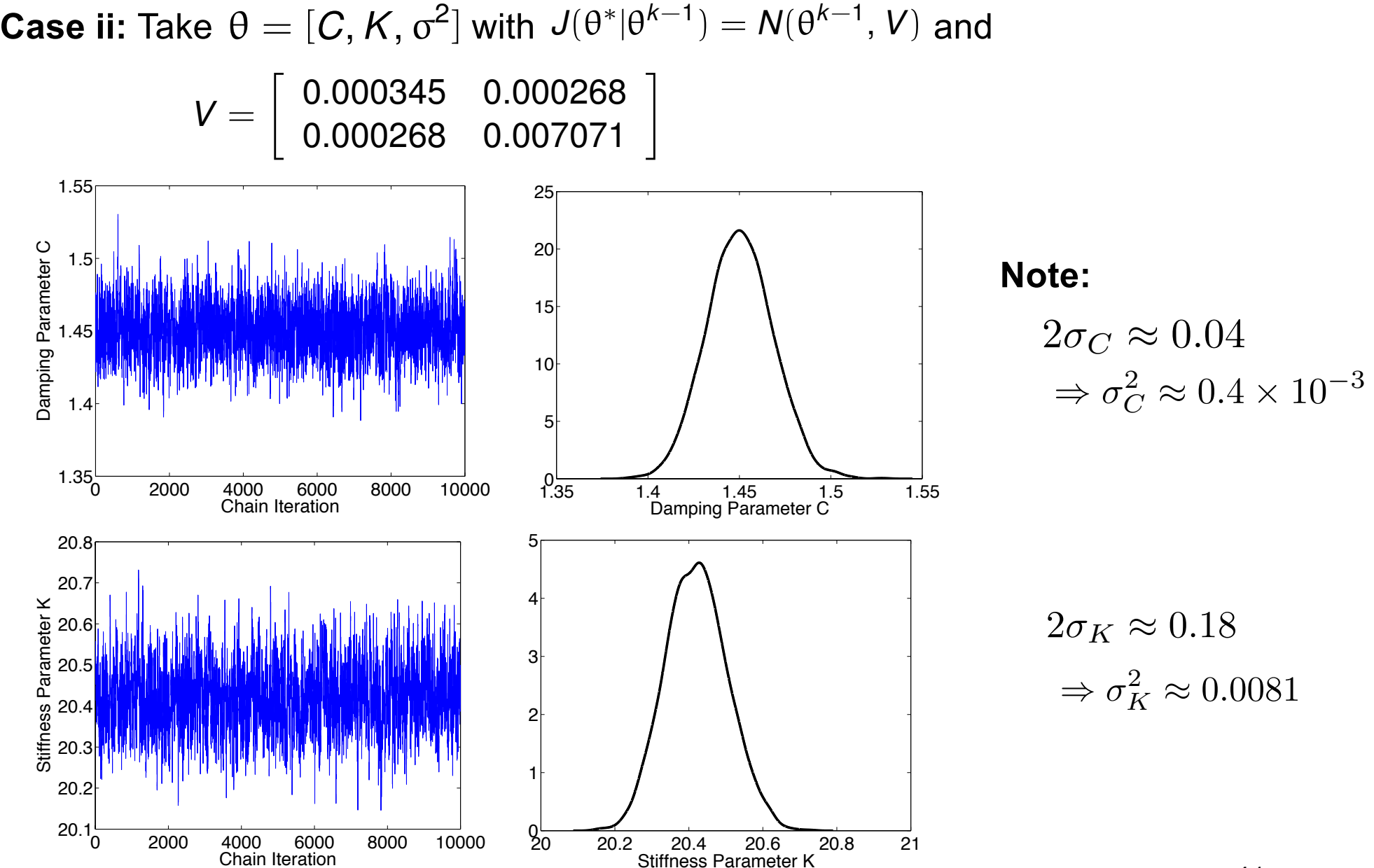

Damping Parameter C

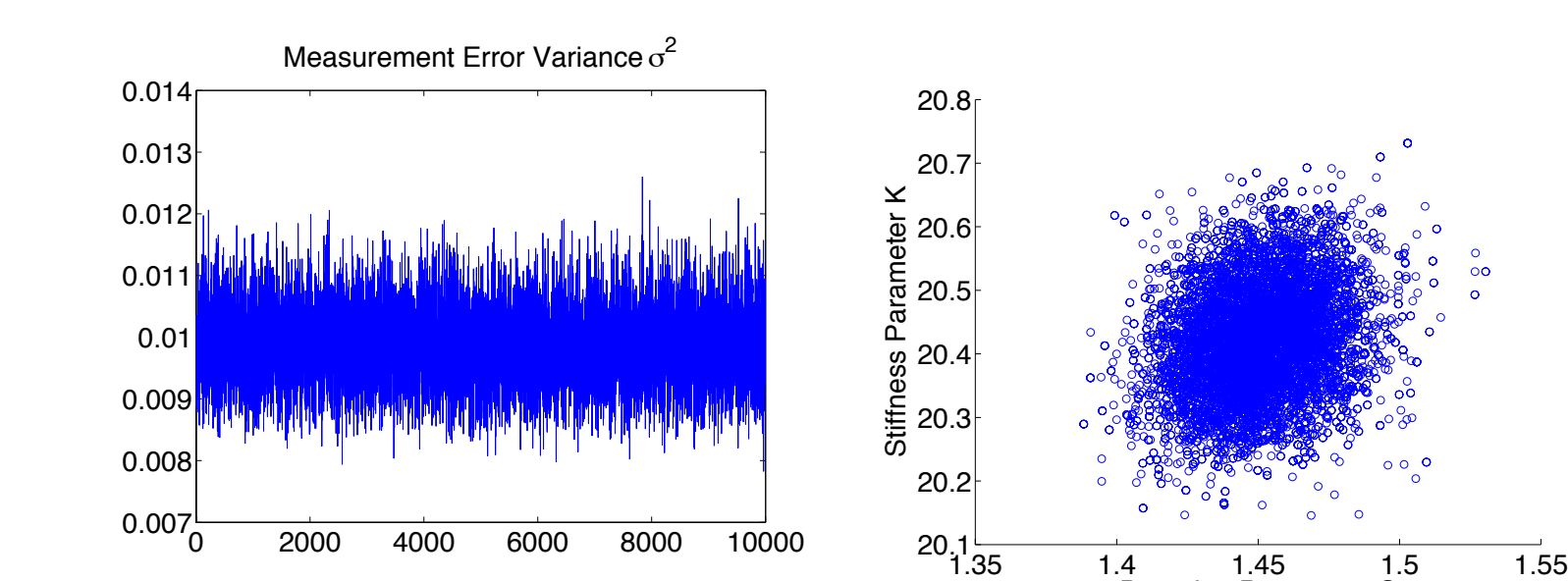

#### **Case ii:** Measurement error variance and joint samples

**Case iii:** Isotropic proposal function  $J(\theta^*|\theta^{k-1}) = N(\theta^{k-1}, s)$ 

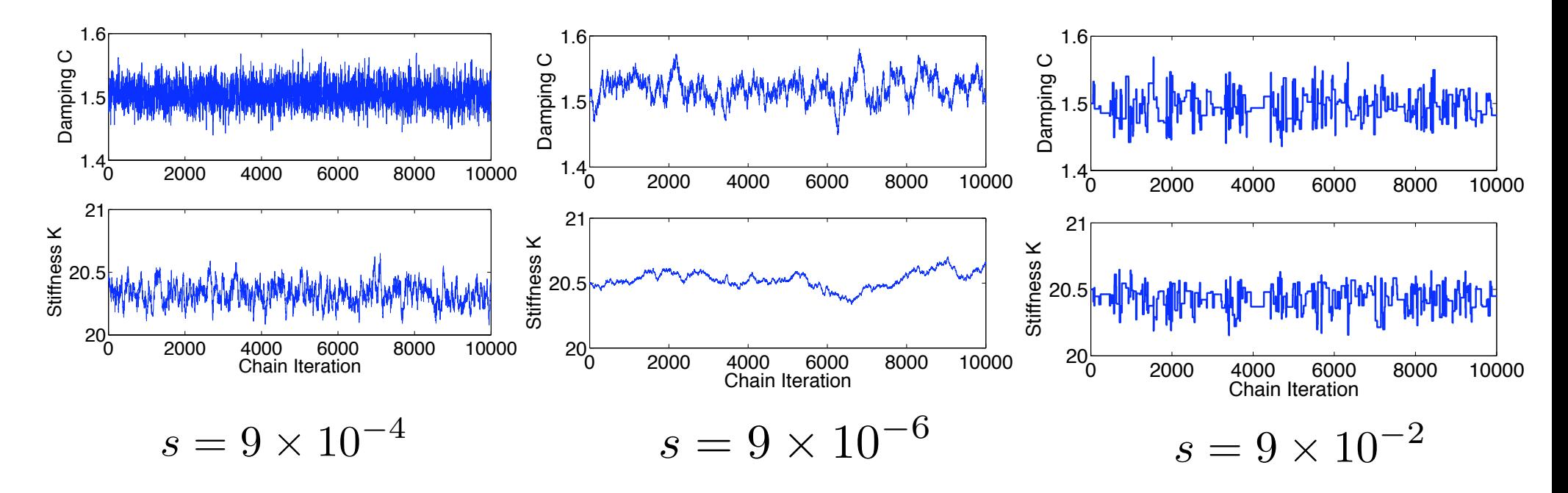

### Stationary Distribution and Convergence Criteria

Here  
\n
$$
p_{k-1,k} = P(X_k = \theta^k | X_{k-1} = \theta^{k-1})
$$
\n
$$
= P(\text{proposing } \theta^k) P(\text{accepting } \theta^k)
$$
\n
$$
= J(\theta^k | \theta^{k-1}) \alpha(\theta^k | \theta^{k-1})
$$
\n
$$
= J(\theta^k | \theta^{k-1}) \min \left( 1, \frac{\pi(\theta^k | y) J(\theta^{k-1} | \theta^k)}{\pi(\theta^{k-1} | y) J(\theta^k | \theta^{k-1})} \right)
$$

Detailed Balance Condition:

$$
\pi_{k-1} p_{k-1,k} = \pi_k p_{k,k-1}
$$
  
\n
$$
\Rightarrow \pi(\theta^{k-1} | y) p_{k-1,k} = \pi(\theta^k | y) p_{k,k-1}
$$

From relation

$$
y \min(1, x/y) = \min(x, y) = x \min(1, y/x)
$$

it follows that

$$
\pi(\theta^{k-1}|y)p_{k-1,k} = \pi(\theta^{k-1}|y)J(\theta^{k}|\theta^{k-1}) \min\left(1, \frac{\pi(\theta^{k}|y)J(\theta^{k-1}|\theta^{k})}{\pi(\theta^{k-1}|y)J(\theta^{k}|\theta^{k-1})}\right)
$$
  
\n
$$
= \pi(\theta^{k}|y)J(\theta^{k-1}|\theta^{k}) \min\left(1, \frac{\pi(\theta^{k-1}|y)J(\theta^{k}|\theta^{k-1})}{\pi(\theta^{k}|y)J(\theta^{k-1}|\theta^{k})}\right)
$$
  
\n
$$
= \pi(\theta^{k}|y)p_{k,k-1}
$$

#### **Adaptive Metropolis:**

• Update chain covariance matrix as chain values are accepted.

$$
V_k = s_p \mathrm{cov}(q^0, q^1, \cdots, q^{k-1}) + \epsilon I_p
$$

• *Diminishing adaptation* and *bounded convergenc*e required since no longer Markov chain.

• Employ recursive relations

$$
\bar{\theta}^{k+1} = \frac{1}{k+1} \sum_{i=0}^{k} \theta^{i}
$$
  
=  $\frac{k}{k+1} \cdot \frac{1}{k} \sum_{i=0}^{k-1} \theta^{i} + \frac{1}{k+1} \theta^{k}$   
=  $\frac{k}{k+1} \bar{\theta}^{k} + \frac{1}{k+1} \theta^{k}$ 

$$
V_{k+1} = \frac{k-1}{k} V_k + \frac{s_p}{k} \left[ k \bar{\theta}^{k-1} (\bar{\theta}^{k-1})^T - (k+1) \bar{\theta}^k (\bar{\theta}^k)^T + {\theta}^k (\theta^k)^T + \epsilon I_p \right]
$$

**Example:** Heat model

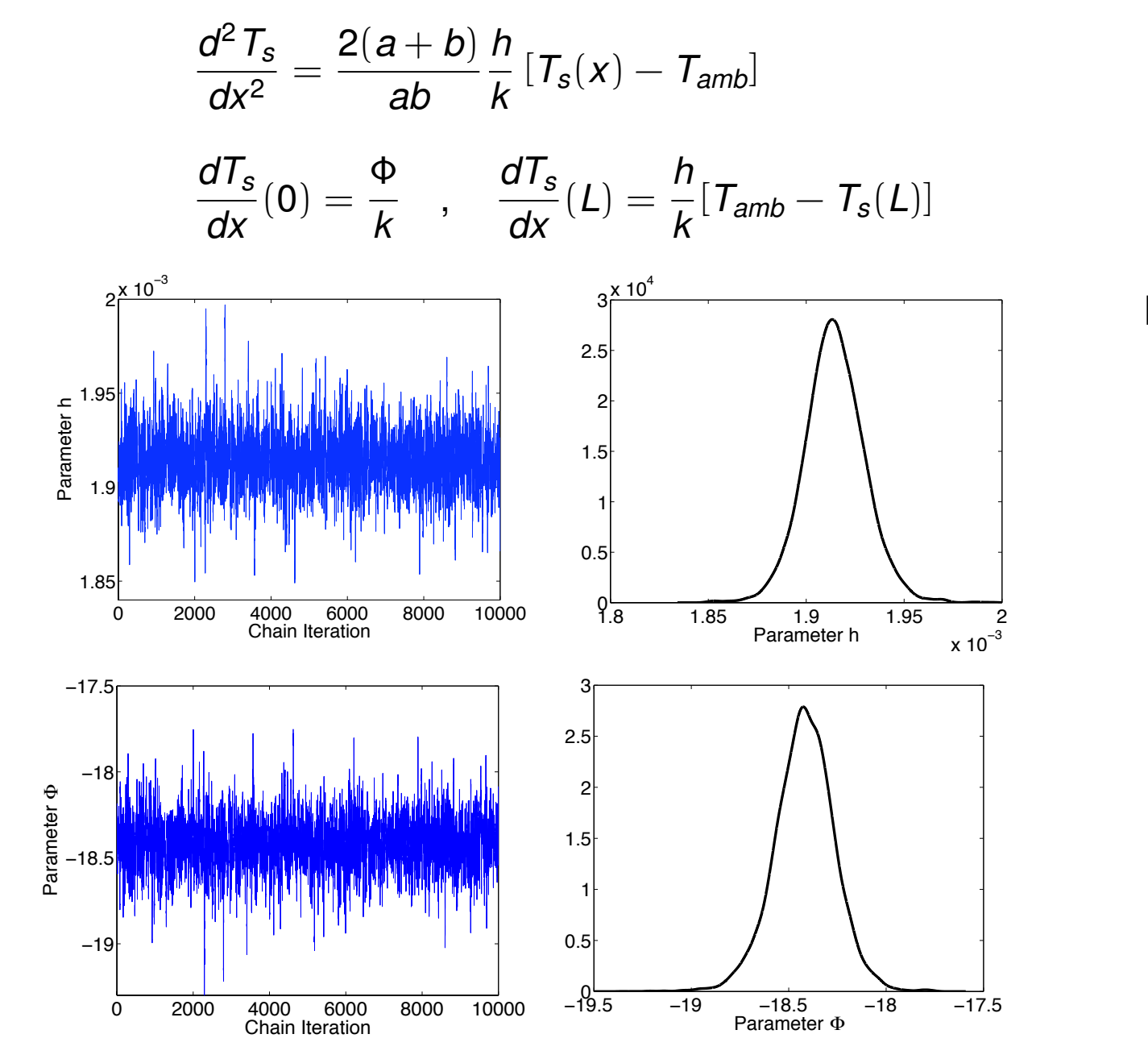

Bayesian Analysis  $\sigma = 0.2604$  $\sigma_{\Phi} = 0.1552$  $\sigma_h = 1.5450 \times 10^{-5}$ Frequentist Analysis

 $\sigma_h = 1.4482 \times 10^{-5}$  $\sigma_{\Phi} = 0.1450$  $\sigma = 0.2504$ 

46

#### **Example:** HIV model 0.3 0.302  $0^{0}$ 500  $b_E$ 0.675 0.68 0.685 0.69  $0 - 7$ 100 200  $\delta$ 8 9 10  $x 10^{-3}$ 0 500 1000  $d_{1}$ 1.2 1.25 1.3  $x 10^{-4}$ 0 1 2  $3 \frac{x 10^5}{2}$ 0.98 0.99 1 1.01 1.02  $\times$  10 $^4$  $0.98$ 0.005 0.01  $\lambda_{1}$ 70 80 90 100 110  $^{0-}_{70}$ 0.05 0.1  $K_h$ 5000 10000 15000 0.67 0.68 0.69  $\delta$ 5000 10000 15000 8 9 10  $x 10^{-3}$  d 5000 10000 15000 1.2 **| WILLIAM** 1.25 1.3  $x 10^-$ 5000 10000 15000 0.98 1 1.02  $x$  10<sup>4</sup>  $\lambda_1$ 5000 10000 15000 70 80 90 100 110  $K$ <sub>b</sub> 5000 10000 15000 0.298 0.3 0.302  $b_{E}$ 47  $T_1 = \lambda_1 - d_1 T_1 - (1 - \varepsilon) k_1 V T_1$  $\dot{T}_2 = \lambda_2 - d_2 T_2 - (1 - f \varepsilon) k_2 V T_2$  $\dot{T}_1^* = (1 - \varepsilon)k_1 V T_1 - \delta T_1^* - m_1 E T_1^*$  $\dot{T}_2^* = (1 - f\epsilon)k_2 V T_2 - \delta T_2^* - m_2 E T_2^*$  $\dot{V} = N_T \delta(T_1^* + T_2^*) - cV - [(1 - \varepsilon)\rho_1 k_1 T_1 + (1 - f\varepsilon)\rho_2 k_2 T_2]V$  $\dot{E}=\lambda_E+$  $b_E$  (  $T_1^* + T_2^*$  )  $T_1^* + T_2^* + K_b$  $E - \frac{d_E (T_1^* + T_2^*)}{T_1^* + T_2^* + T_3^*}$  $T_1^* + T_2^* + K_0$  $E - \delta_E E$ .

**Example:** HIV model

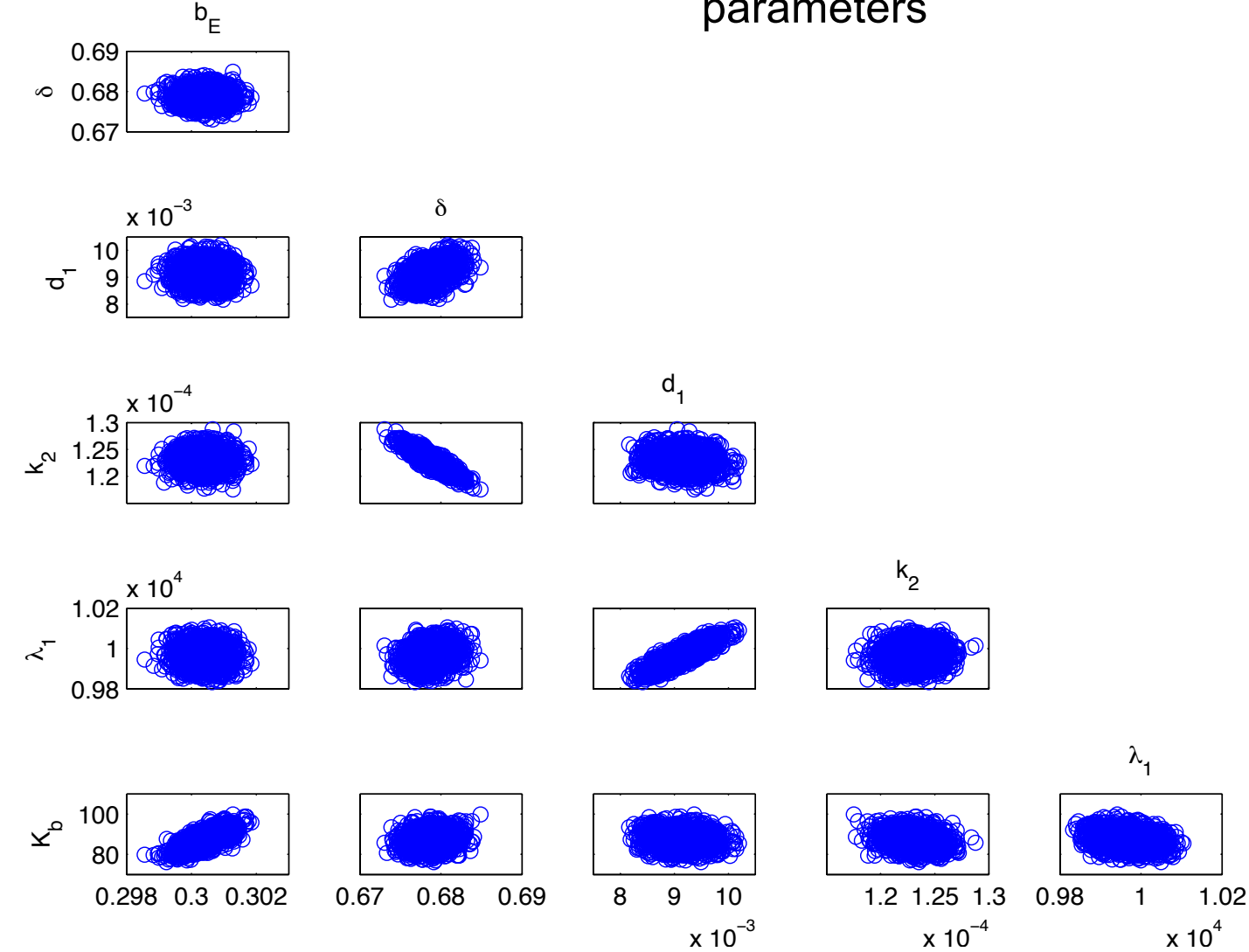

**Note:** Correlated versus nonidentifable parameters

# Chain Convergence (Burn-In)

#### **Techniques:**

- Visually check chains
- Statistical tests
- Often abused in the literature

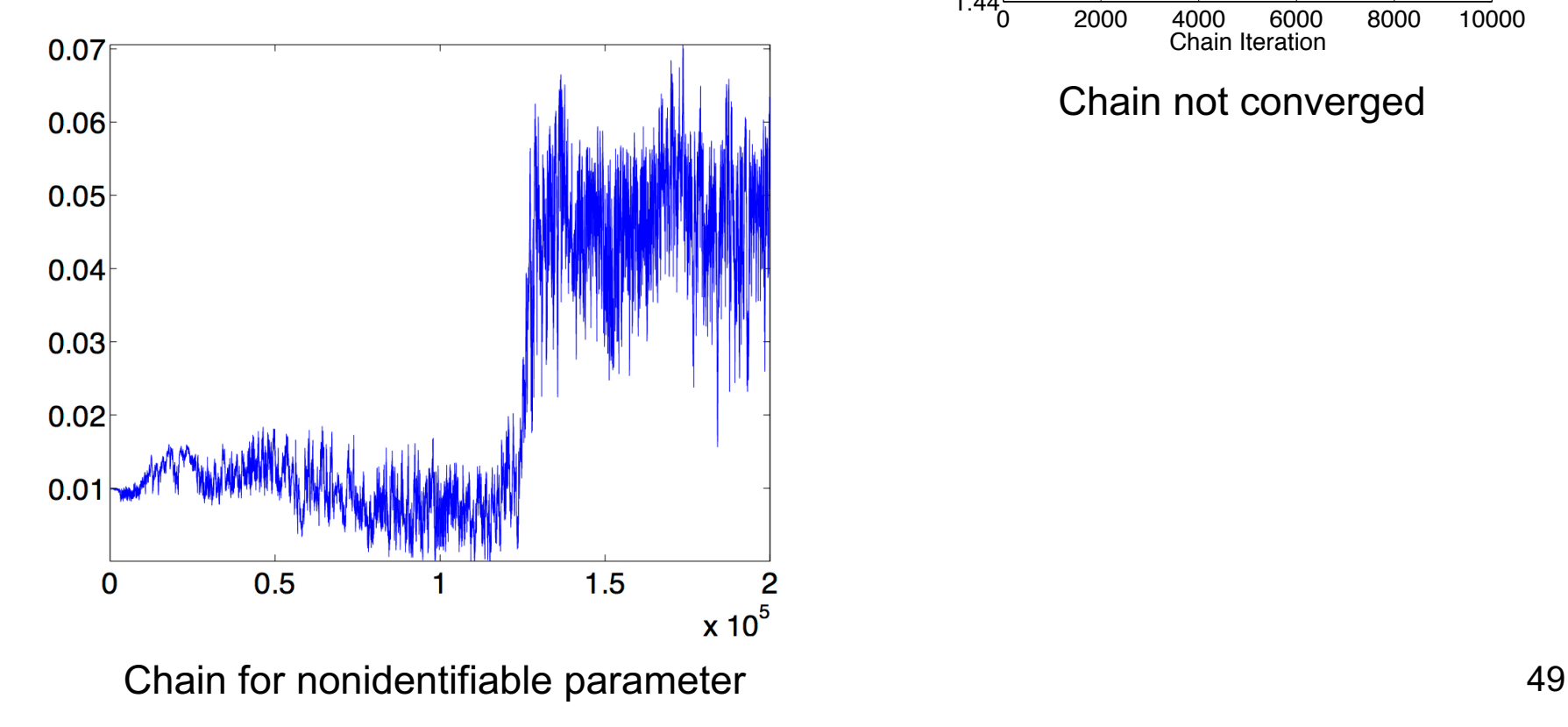

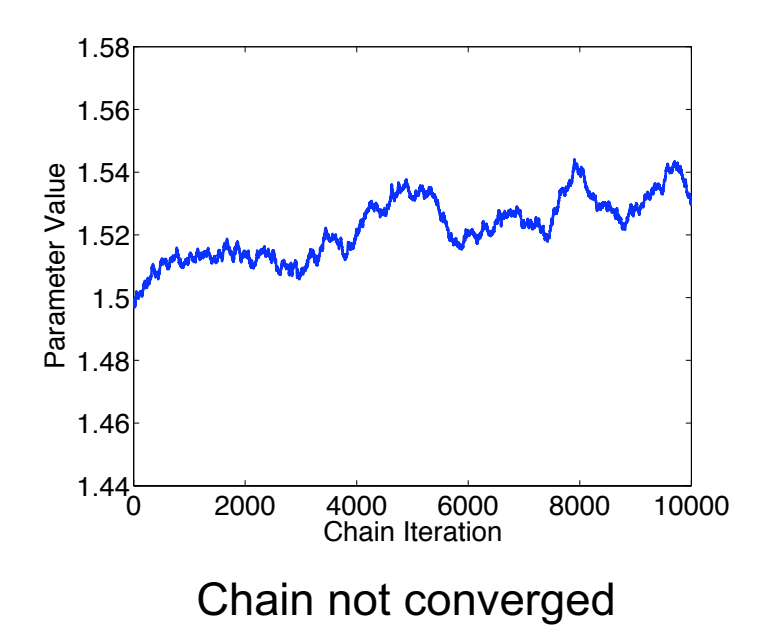

### Effects of Parameter Non-identifiability: Section 12.4.2

#### **Example 12.13:**

 $y_i = \theta_1 \theta_2 t_i + \varepsilon_i$ ,  $i = 1, ..., n$ 

Parameter values:  $\theta_1 = \theta_2 = 2$ 

Times:  $t_i \in [0, 1]$ 

Prior:  $U^{2}(4/3, 3)$ 

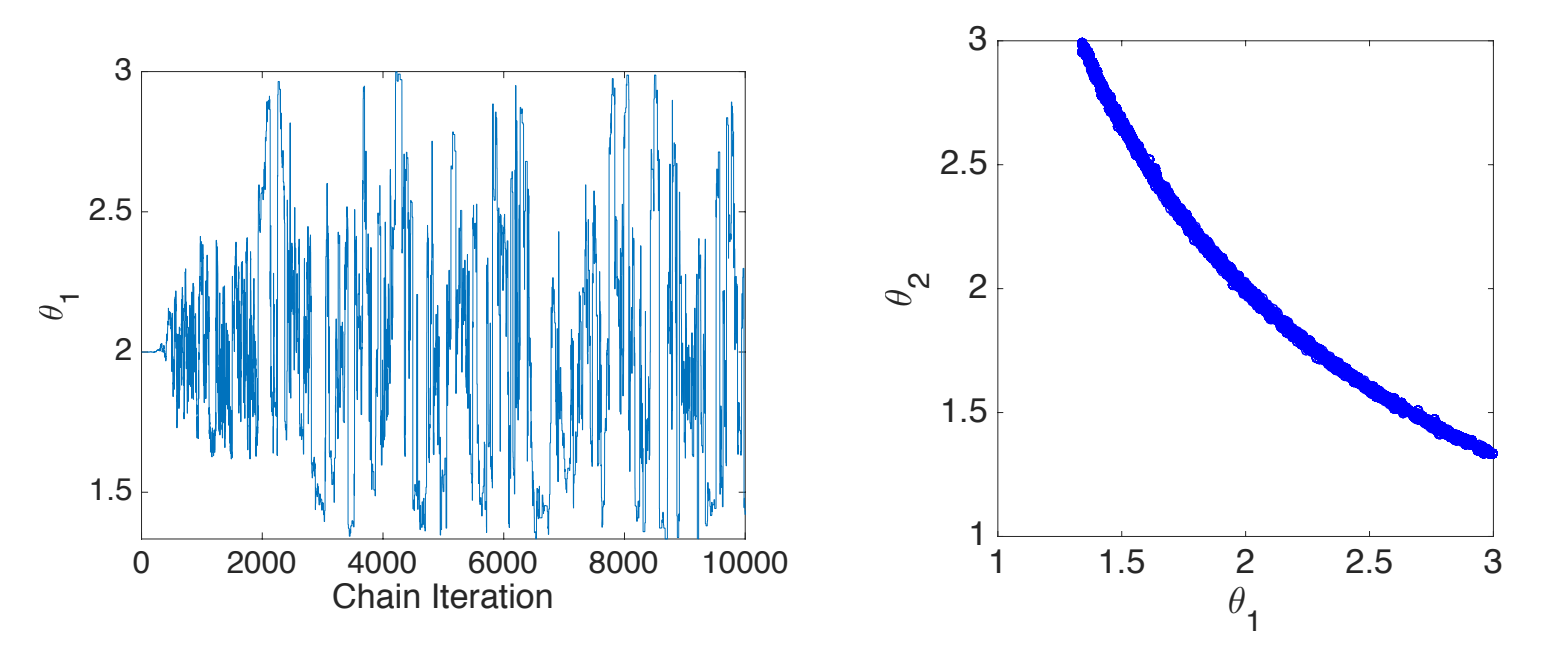

Note: Non-identifiable on manifold  $h(\theta_{sub}) = 4 - \theta_1\theta_2$ 

Effects of Parameter Non-identifiability: Section 12.4.2

#### **Example 12.13:**

$$
y_i=(\theta_1+\theta_2)t_i+\varepsilon_i\ ,\ i=1,\ldots,n
$$

Parameter values:  $\theta_1 = \theta_2 = 2$ 

Times:  $t_i \in [0, 1]$ 

Prior:  $\mathcal{U}^2(-17, 20)$  so that  $\theta_1 + \theta_2 = 4$  at endpoints.

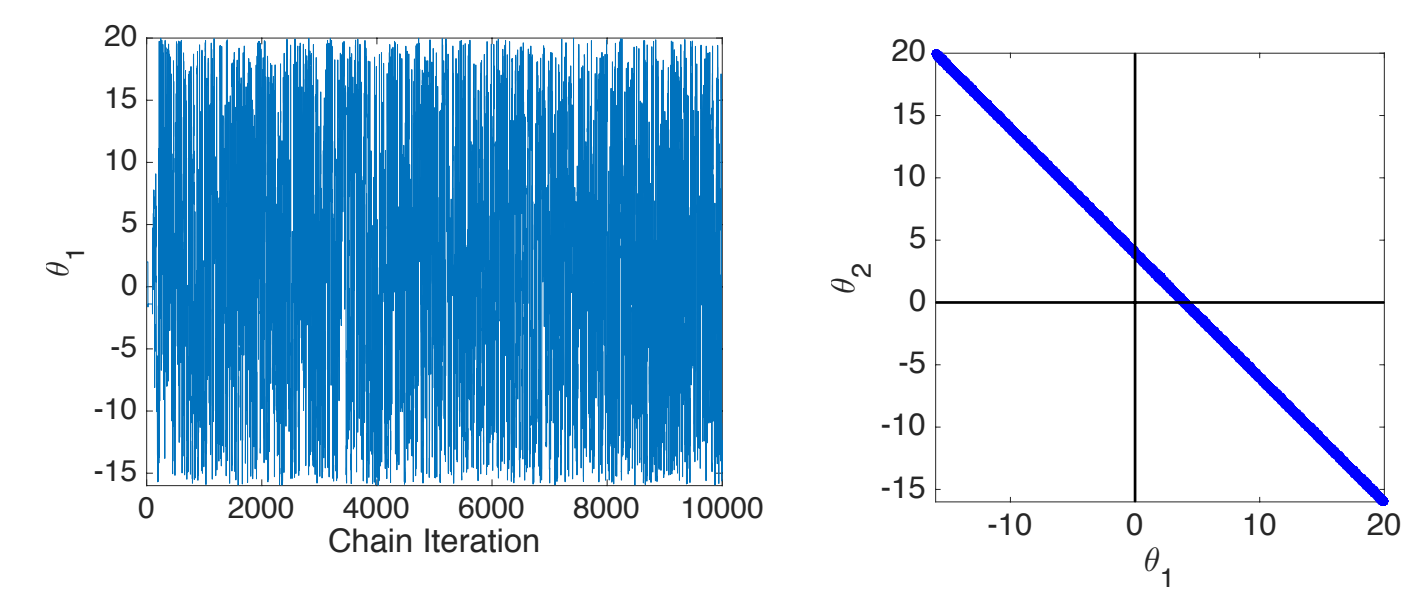

Note: Non-identifiable on linear manifold  $h(\theta_{sub}) = 4 - (\theta_1 + \theta_2)$ 

# Large-Scale Example: Wetland Methane Emission Model

**Example 12.22:** [Susiluoto et al, ``Calibrating the sqHIMMELI v.1.0 wetland methane emission model with hierarchical modeling and adaptive MCMC,'' Geoscientific Model Development, 11, pp.1199--1228, 2018].

#### **Compartment Model:**

$$
\begin{aligned} \frac{\partial [CH_4]}{\partial t}(t,z) &= -T_{CH_4}+R_{CH_4}^{\text{exu}}+R_{CH_4}^{\text{peat}}-R_{CH_4}^{\text{oxid}}\\ \frac{\partial [O_2]}{\partial t}(t,z) &= -T_{O_2}-R_{\text{aerob}}^{\text{peat}}-R_{CO_2}^{\text{exu}}-2R_{CH_4}^{\text{oxid}}\\ \frac{\partial [CO_2]}{\partial t}(t,z) &= -T_{CO_2}+R_{CO_2}^{\text{exu}}+R_{CO_2}^{\text{ocid}}+R_{CH_4}^{\text{oxid}}+R_{\text{aerob}}^{\text{peat}} \end{aligned}
$$

Representative Constitutive Relation:

$$
R^{\text{peak}}_{\text{CH}_4}(z) = k_{\text{cato}}(z)g_{\text{CH}_4}^{Q_{10}}\frac{\rho_{\text{cato}}f_{C_{\text{cato}}}}{M_C}
$$

### Large-Scale Example: Wetland Methane Emission Model

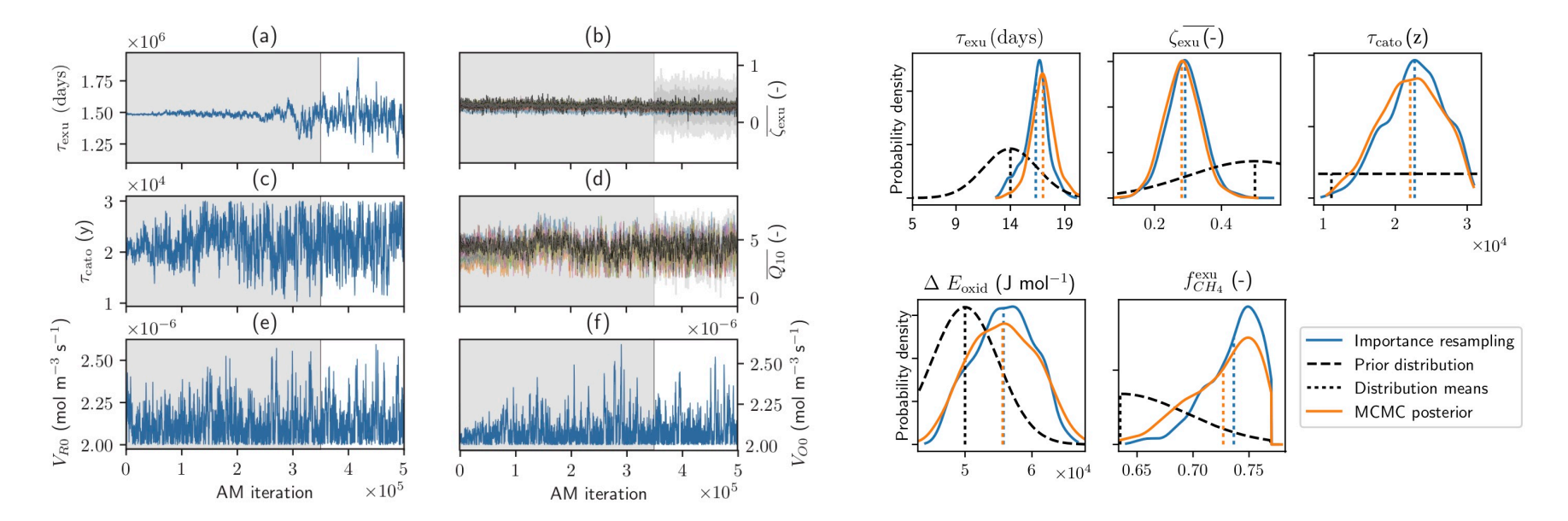

Example:  $y = \exp(0.7\theta_1 + 0.3\theta_2)$ 

Full Space Inference:

- Parameters not jointly identifiable
- Result: Prior for 2<sup>nd</sup> parameter is minimally informed.
- Goal: Use active subspace to quantify parameter sensitivity and guide inference.

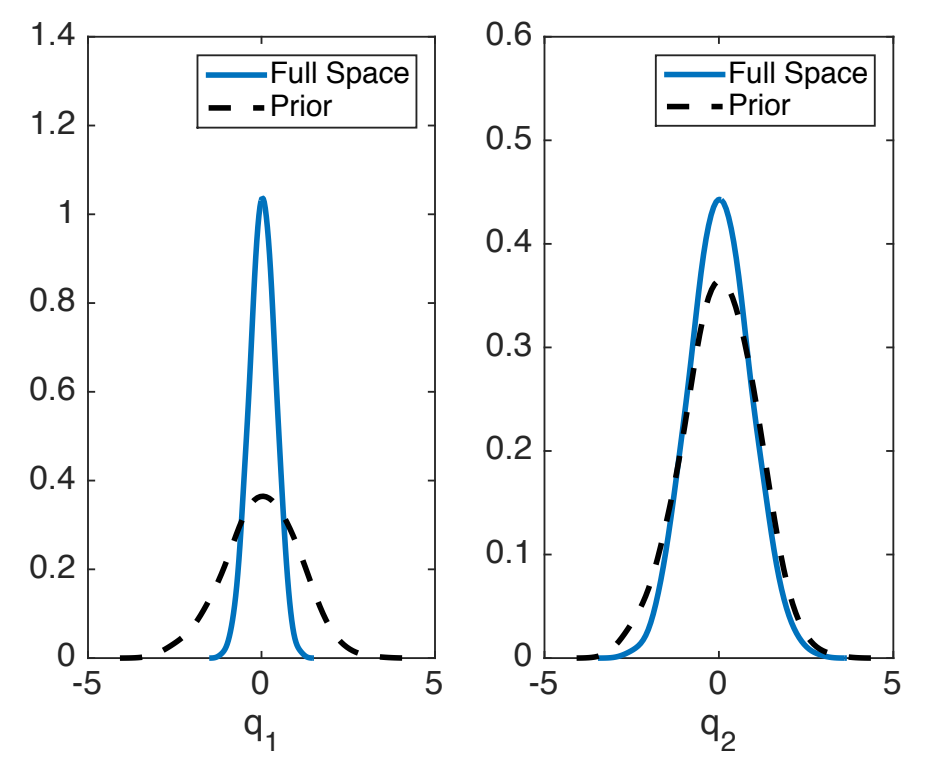

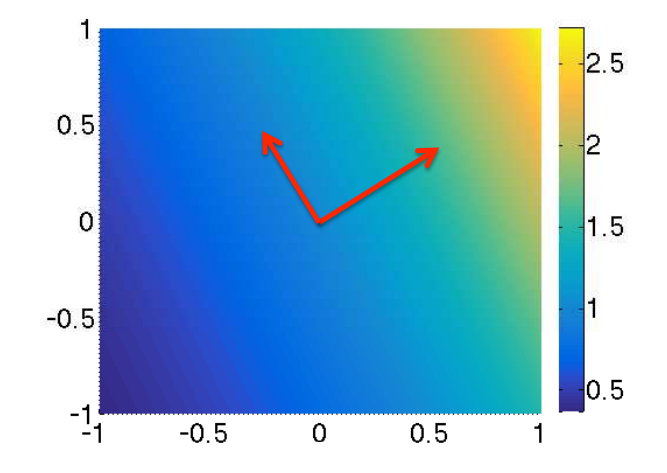

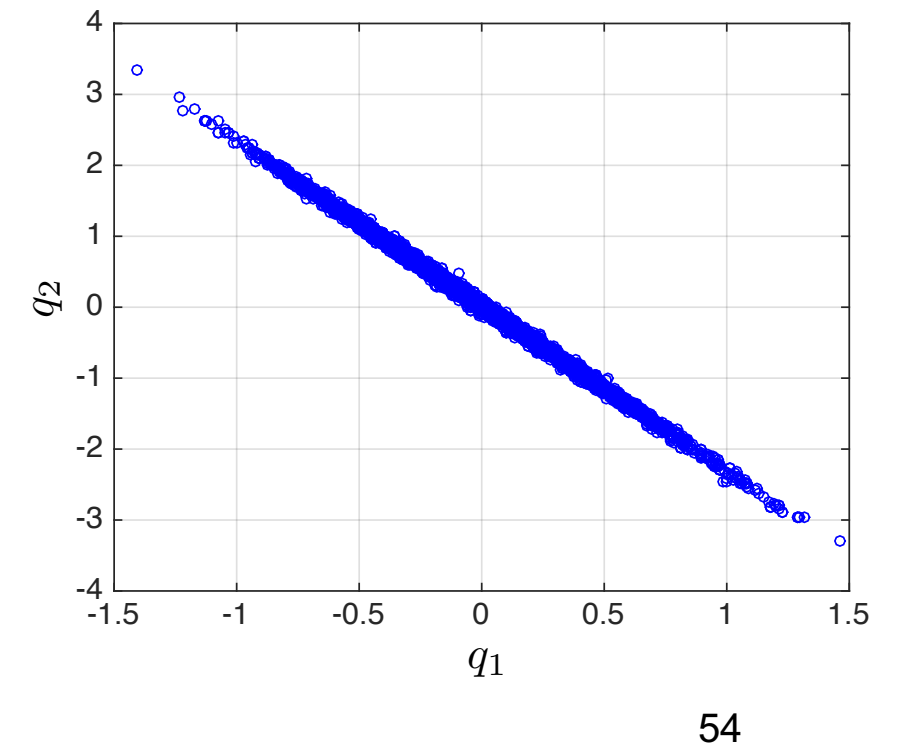

**Example:**  $y = exp(0.7\theta_1 + 0.3\theta_2)$ 

**Active Subspace:** For gradient matrix G, form SVD

$$
G=U\Lambda V^T
$$

Eigenvalue spectrum indicates 1-D active subspace with basis

 $U(:, 1)=[0.91, 0.39]$ 

Strategy: Inference based on active subspace

- For values  $\{\theta^j\}_{j=1}^N$ , compute  $y^j = U(:,1)^T\theta^j$  and fit response surface
- *•* Perform Bayesian inference for *y*
- Because model is "invariant" to  $z = U(:, 2)^T \theta$ , draw  $\{z^j\} \sim N(0, 1)$
- physical parameters • Transform to  $\theta^j = U(:,1)y^j + U(:,2)z^j$  to obtain posterior densities for

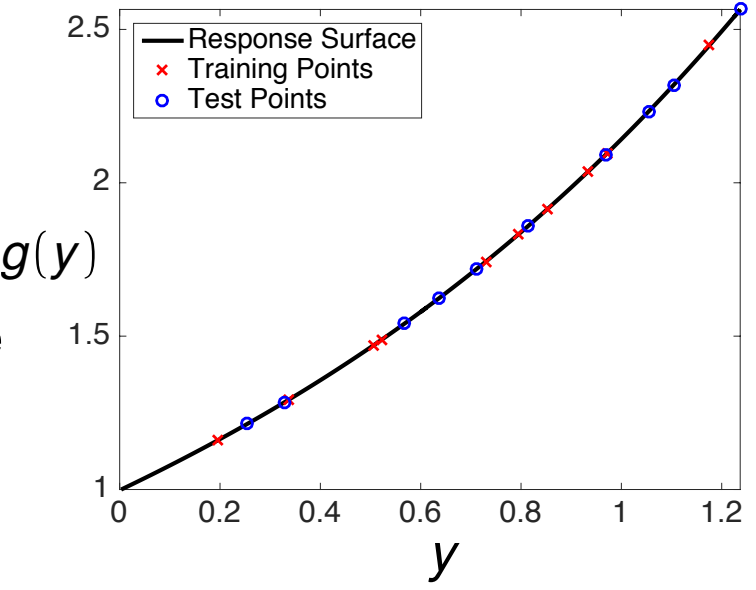

**Results:** Inference based on active subspace

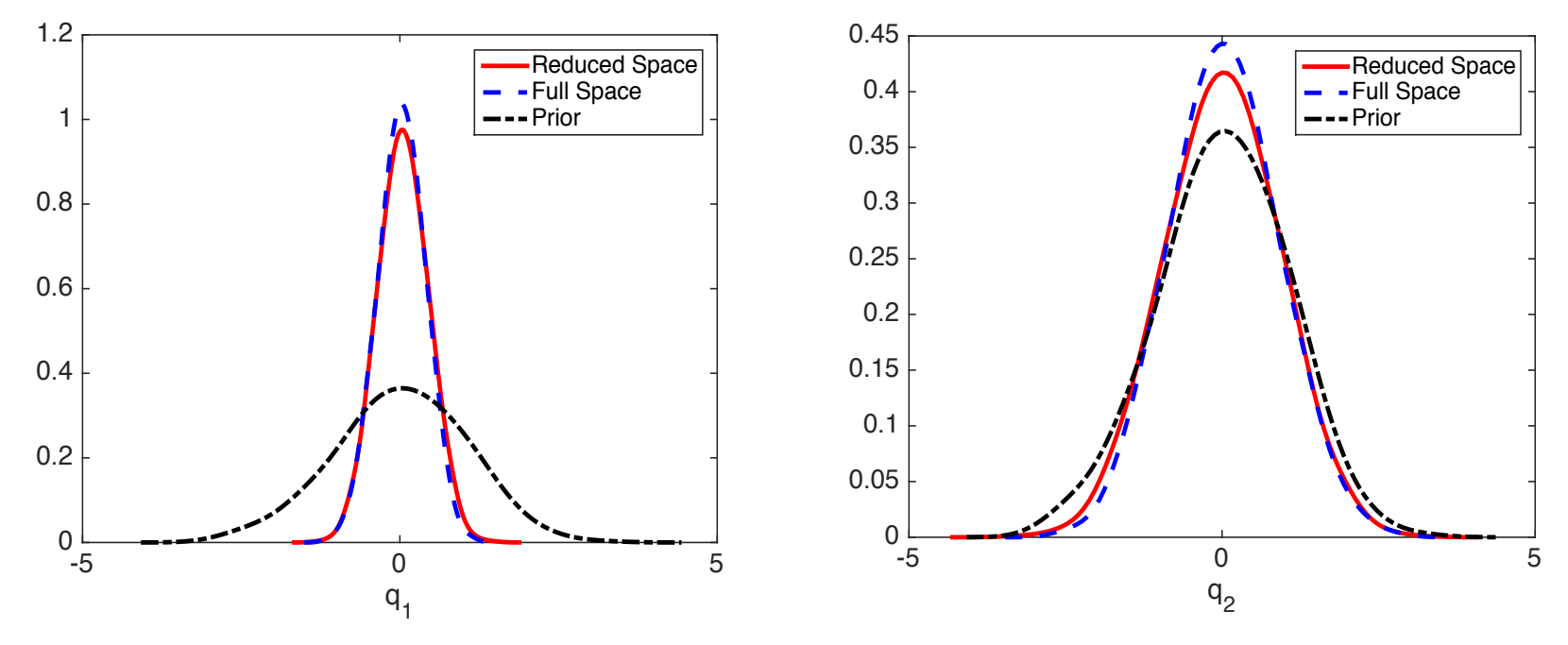

**Global Sensitivity:** For active subspace of dimension n, consider vector of activity scores

$$
\alpha_i(n) = \sum_{j=1}^n \lambda_j w_{i,j}^2, i = 1,\ldots,p
$$

**Present Example:** Here n = 1 and  $w_1^2 = U(:, 1)$ .  $* U(:, 1) = [0.91^2, 0.39^2]$ 

**Conclusion:** First parameter is more influential and better informed during Bayesian inference.

**Example:** Family of elliptic PDE's

 $-\nabla_s \cdot (a(q,s,\ell)\nabla_s u(s,a(q,s,\ell)) = 1$  ,  $s = [0, 1]^2$  ,  $\ell = 1, \cdots, n$ 

with the random field representations

$$
a(q,s,\ell) = a_{\text{min}} + e^{\overline{a}(s,\ell) + \sum_{i=1}^p q_k^{\ell} \gamma_i \varphi_i(s)}
$$

**Quantity of interest:** e.g., strain along edge at n levels

$$
f\left(\mathbf{q}^1,\ldots,\mathbf{q}^n\right) \approx \sum_{\ell=1}^n \frac{1}{\left|\Gamma_2\right|} \int_{\Gamma_2} u(q,s,\ell) d\mathbf{s}
$$

Problem Dimensions:

- Parameter dimension:  $p = 91$
- Active subspace dimension:  $n = 3$
- Finite element approximation

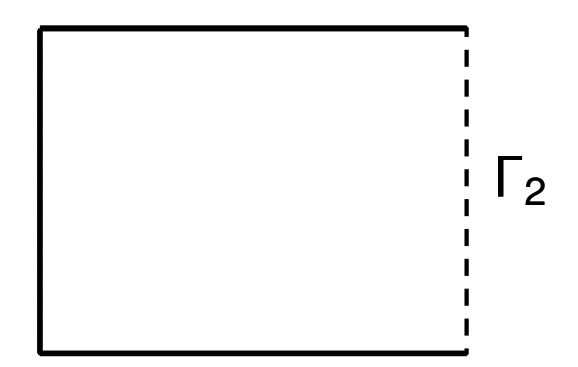

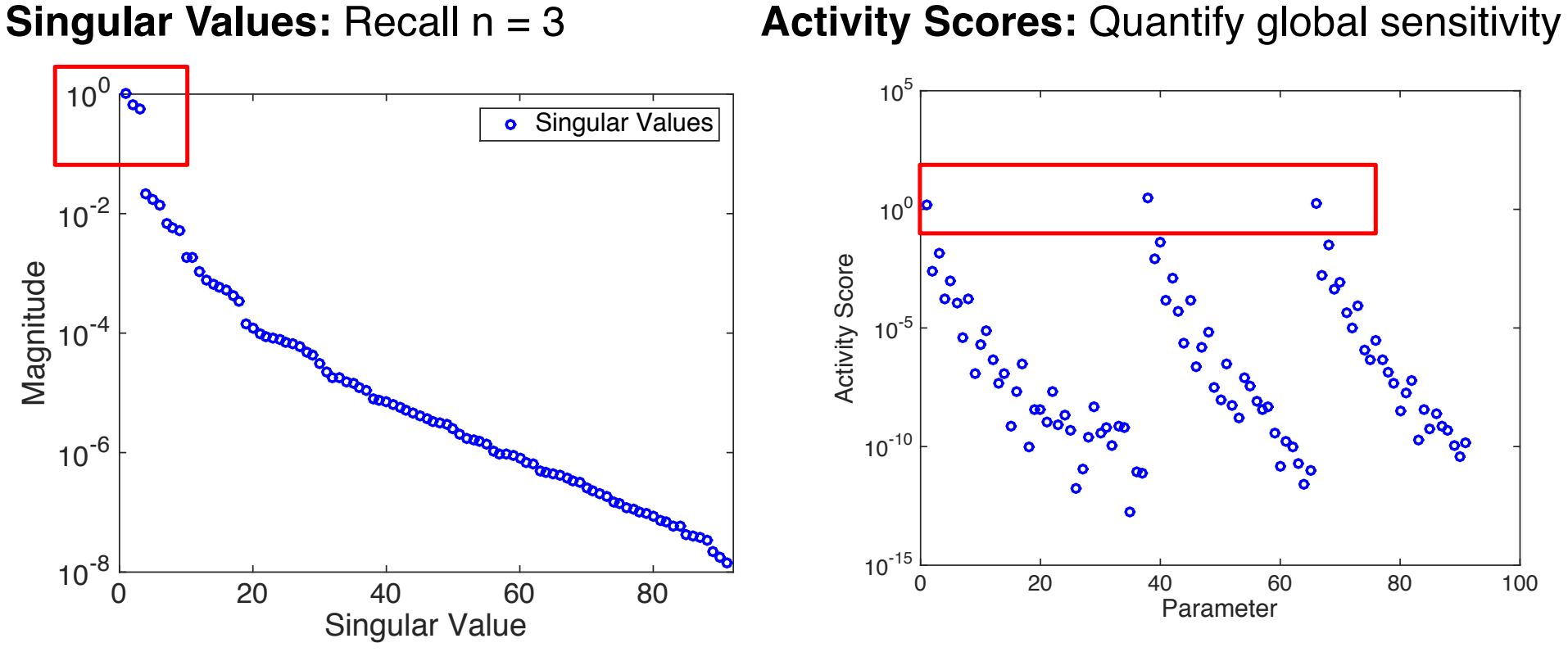

Conclusion: Parameters 1, 38, 66 are most influential and will be primarily informed during Bayesian inference

**Recall:** Parameters 1, 38, 66 are most influential and will be primarily informed during Bayesian inference

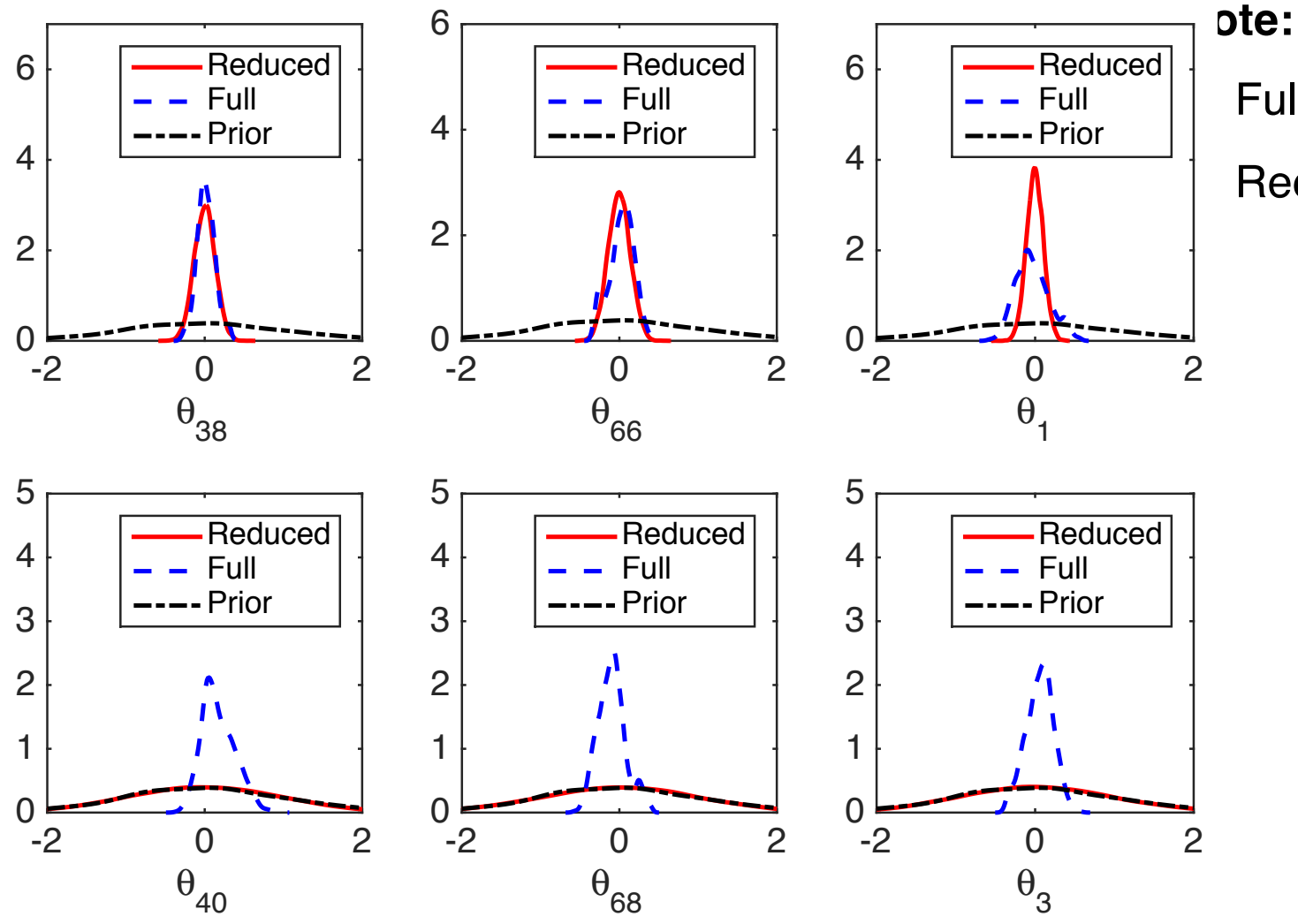

• Full space: 18 hours • Reduced: 20 seconds

#### **Note:**

- Chains for full space not converging well due to parameter nonidentifiability
- Hence full space inference is less reliable

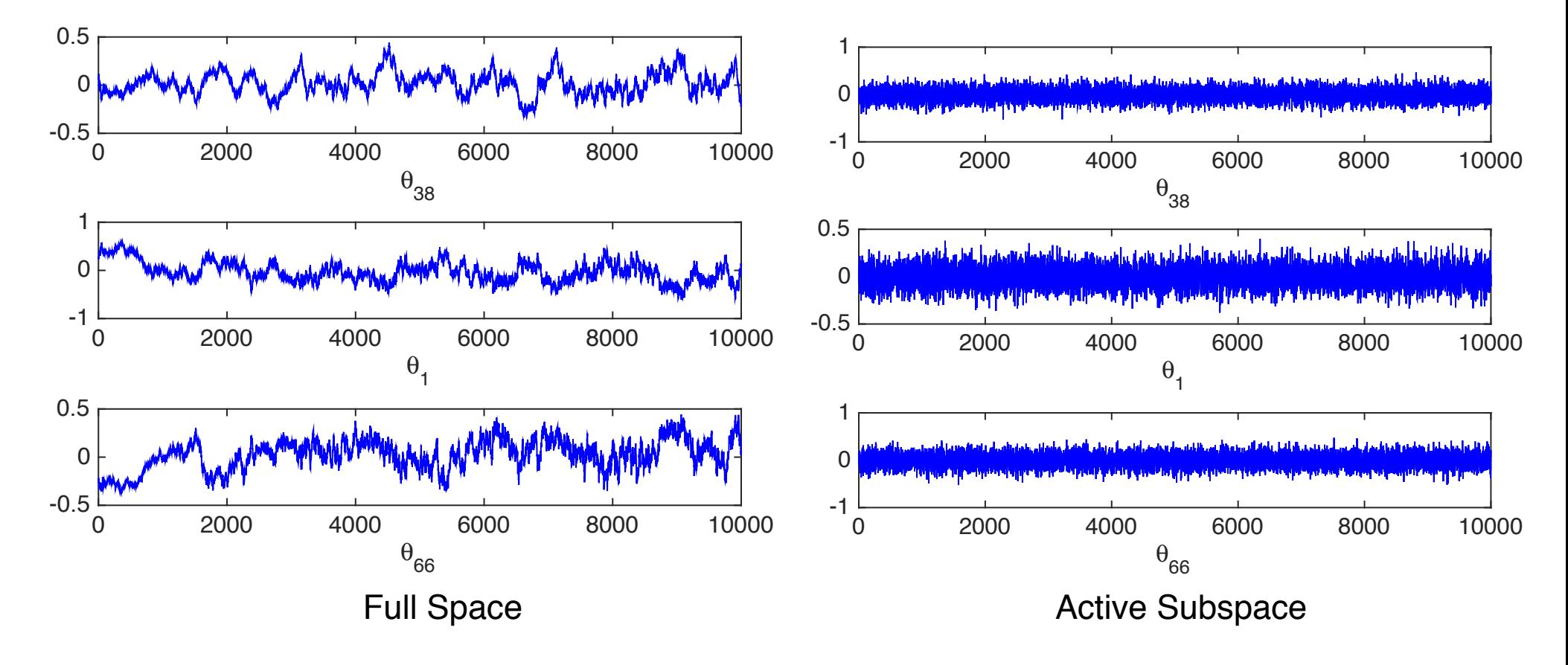

#### **Websites**

- •http://www4.ncsu.edu/~rsmith/UQ\_TIA/CHAPTER8/index\_chapter8.html
- •http://helios.fmi.fi/~lainema/mcmc/

#### **Examples**

•**Examples** on using the toolbox for some statistical problems.

We fit the Monod model

$$
y = \theta_1 \frac{1}{\theta_2 + 1} + \epsilon \quad , \quad \epsilon \sim N(0, I\sigma^2)
$$

to observations

x (mg / L COD): 28 55 83 110 138 225 375

y (1 / h): 0.053 0.060 0.112 0.105 0.099 0.122 0.125

First clear some variables from possible previous runs.

clear data model options

Next, create a data structure for the observations and control variables. Typically one could make a structure data that contains fields xdata and ydata.

```
data.xdata = [28 55 83 110 138 225 375]'; % x (mg / L COD)
```
data.ydata = [0.053 0.060 0.112 0.105 0.099 0.122 0.125]'; % y (1 / h)

#### Construct model

```
modelfun = \omega(x,theta) theta(1)^*x./(theta(2)+x);
```
ssfun =  $@$ (theta,data) sum((data.ydata-modelfun(data.xdata,theta)).^2);

model.ssfun = ssfun;

model.sigma $2 = 0.01<sup>2</sup>$ ;

Input parameters

params  $=$  {

```
{'theta1', tmin(1), 0}
```

```
{'theta2', tmin(2), 0} };
```
and set options

```
options.nsimu = 4000;
```

```
options.updatesigma = 1;
```

```
options.qcov = tcov;
```
Run code

[res,chain,s2chain] = mcmcrun(model,data,params,options);

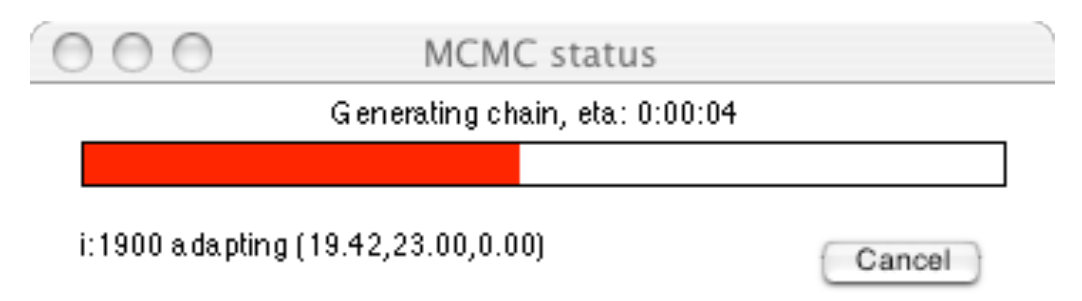

#### Plot results

figure(2); clf

mcmcplot(chain,[],res,'chainpanel');

figure(3); clf

mcmcplot(chain,[],res,'pairs');

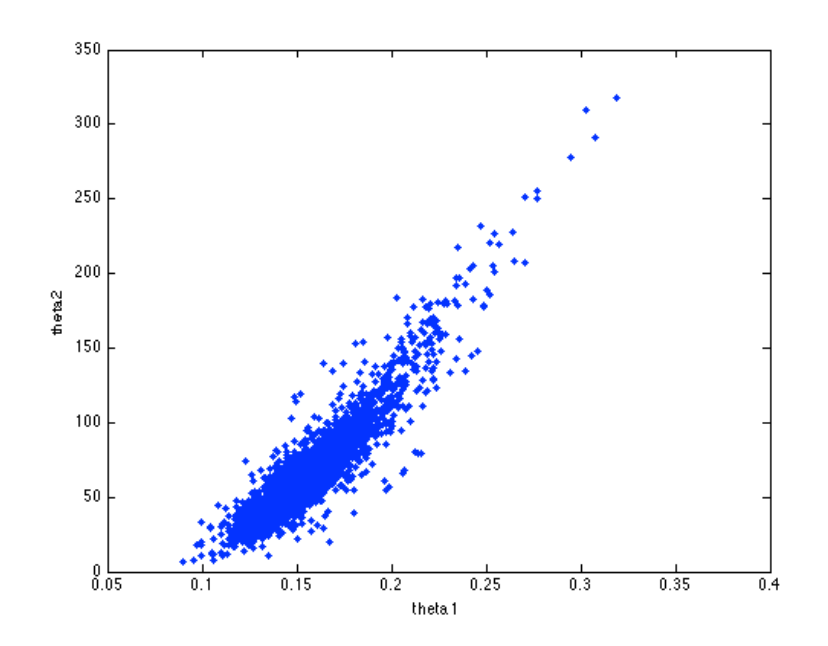

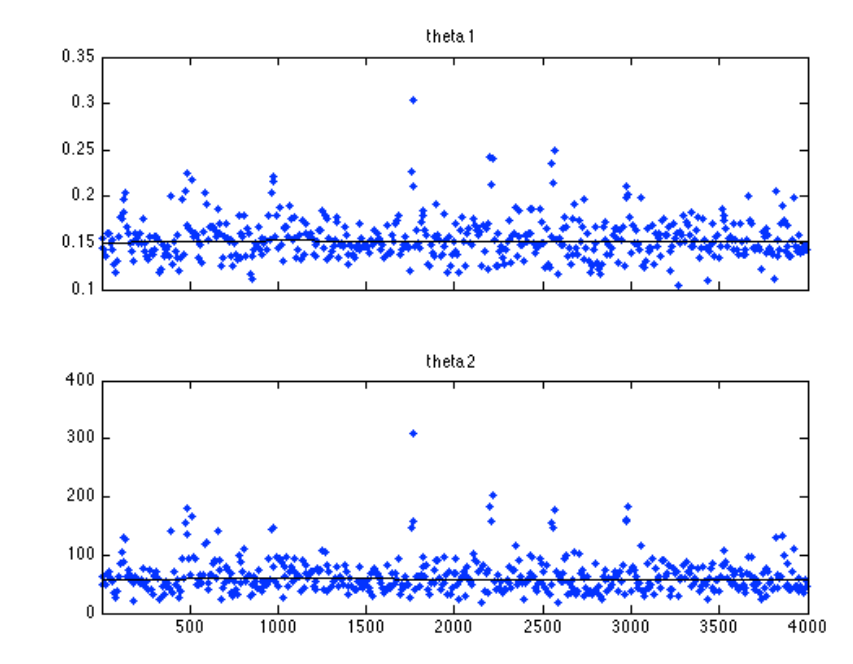

#### **Examples:**

•Several available in MCMC\_EXAMPLES •ODE solver illustrated in algae example

Construct credible and prediction intervals

```
figure(5); clf
```

```
out = mcmcpred(res,chain,[],x,modelfun);
```
mcmcpredplot(out);

hold on

plot(data.xdata,data.ydata,'s'); % add data points to the plot

```
xlabel('x [mg/L COD]');
```

```
ylabel('y [1/h]');
```
hold off

title('Predictive envelopes of the model')

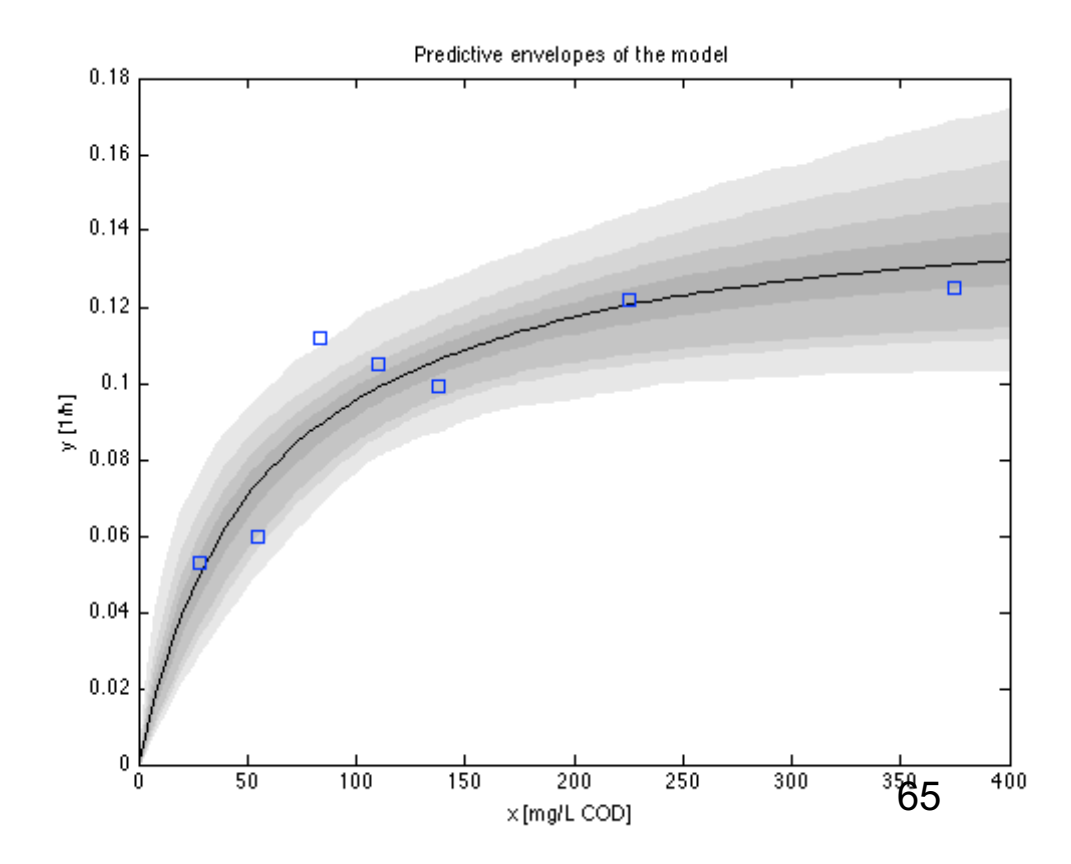